Producto: Luminario LED Tone IN<br>Luminario LED Tone IN AISI316<br>Modelo: 413111A Luminario LED Tone IN AISI316 Modelo: 413111A 413011A Marca: Birot Tipo: LED integrado Tensión nominal: 100-240 Vca Corriente nominal: 0.01 A Frecuencia nominal: 50/60 Hz Potencia nominal: 2.1 W Consumo de energía: 2.1 Wh IP20 - óptica L 3000k IRC 80 Hecho en: China No atenuable

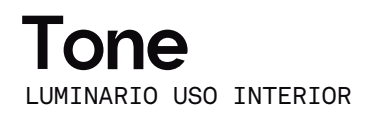

## IMPORTANTE

Leer este instructivo antes de proceder al armado, operación e instalación del producto (ver esquemas). No toque la luminario con sus manos, utilice guantes para manipular el producto ya que sus acabados son sensibles al tacto.

## PRECAUCIONES

Desconecte la fuente de energía antes y durante el proceso de instalación, también al realizar un servicio. Mantenga la luminaria alejada de cualquier material combustible.

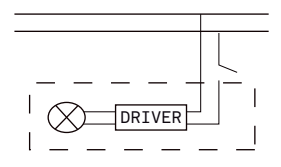

Conectar cables de alimentación a línea de instalación eléctrica.

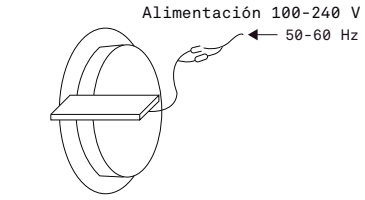

A Lighting Store SA de CV Av. Paseo de las Palmas 810 Int. 105, Lomas de Chapultepec II Sección Del. Miguel Hidalgo, CDMX CP 11000 Tel. +52 (55) 5255 3918 RFC LST140520N64

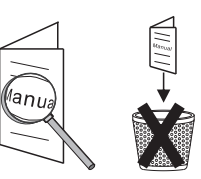

INFORMACIÓN DE EMBALAJE

Luminario LED Tone IN Luminario LED Tone IN AISI316 Embalaje: 8 x 8 x 12 cm Peso bruto: 0.22 kg Peso neto: 0.18 kg

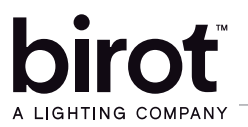

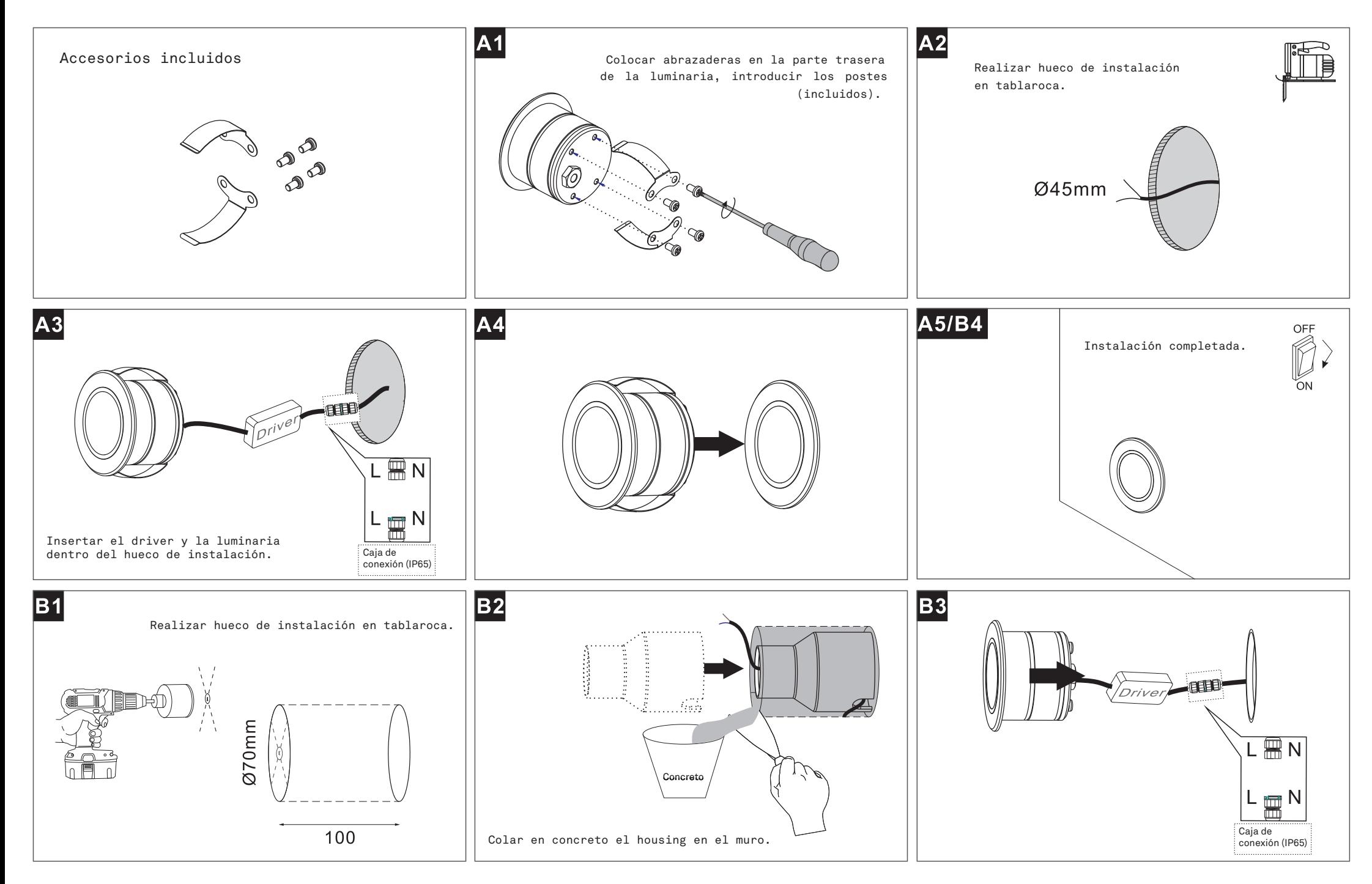